## Counting Bugs and Creating Bar Graph

## Count the insects and create a bar graph by coloring the squares

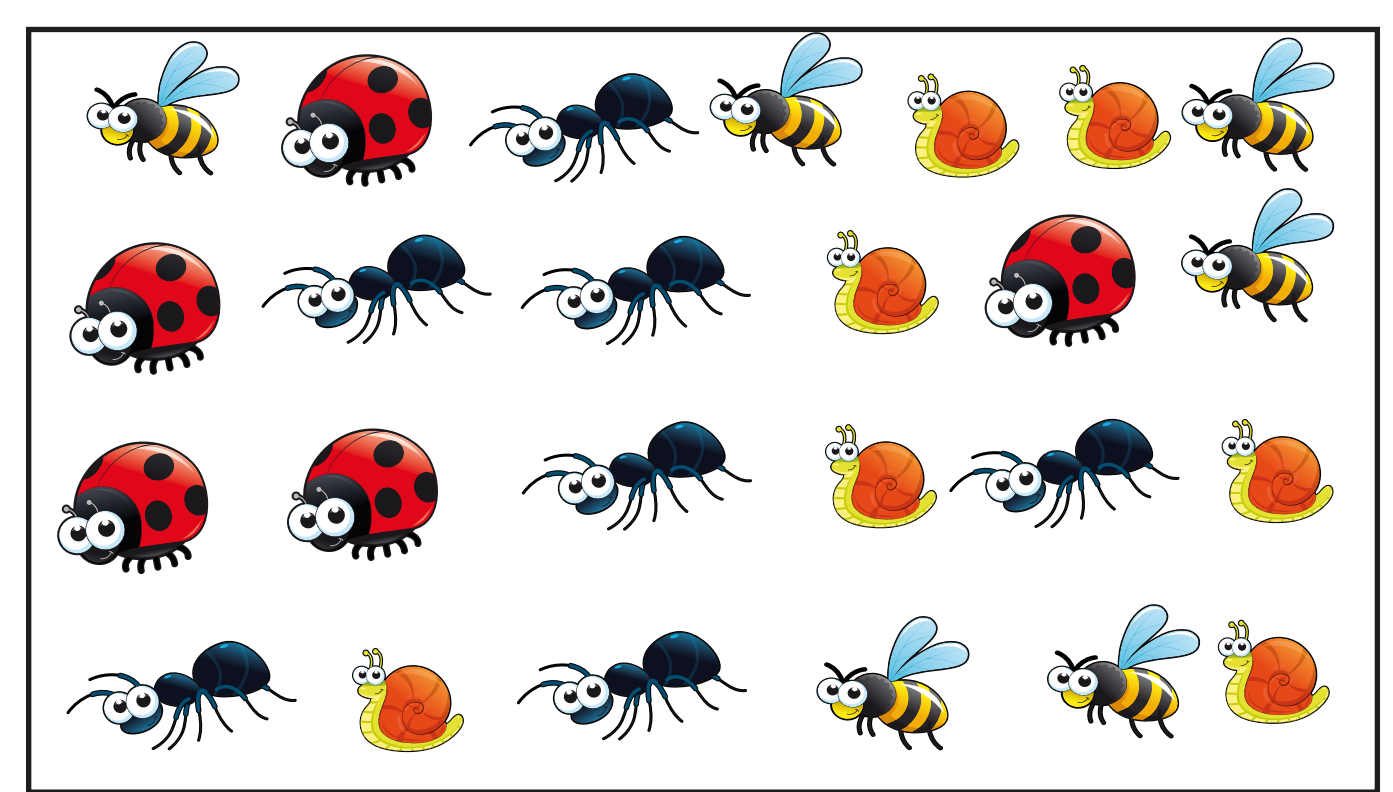

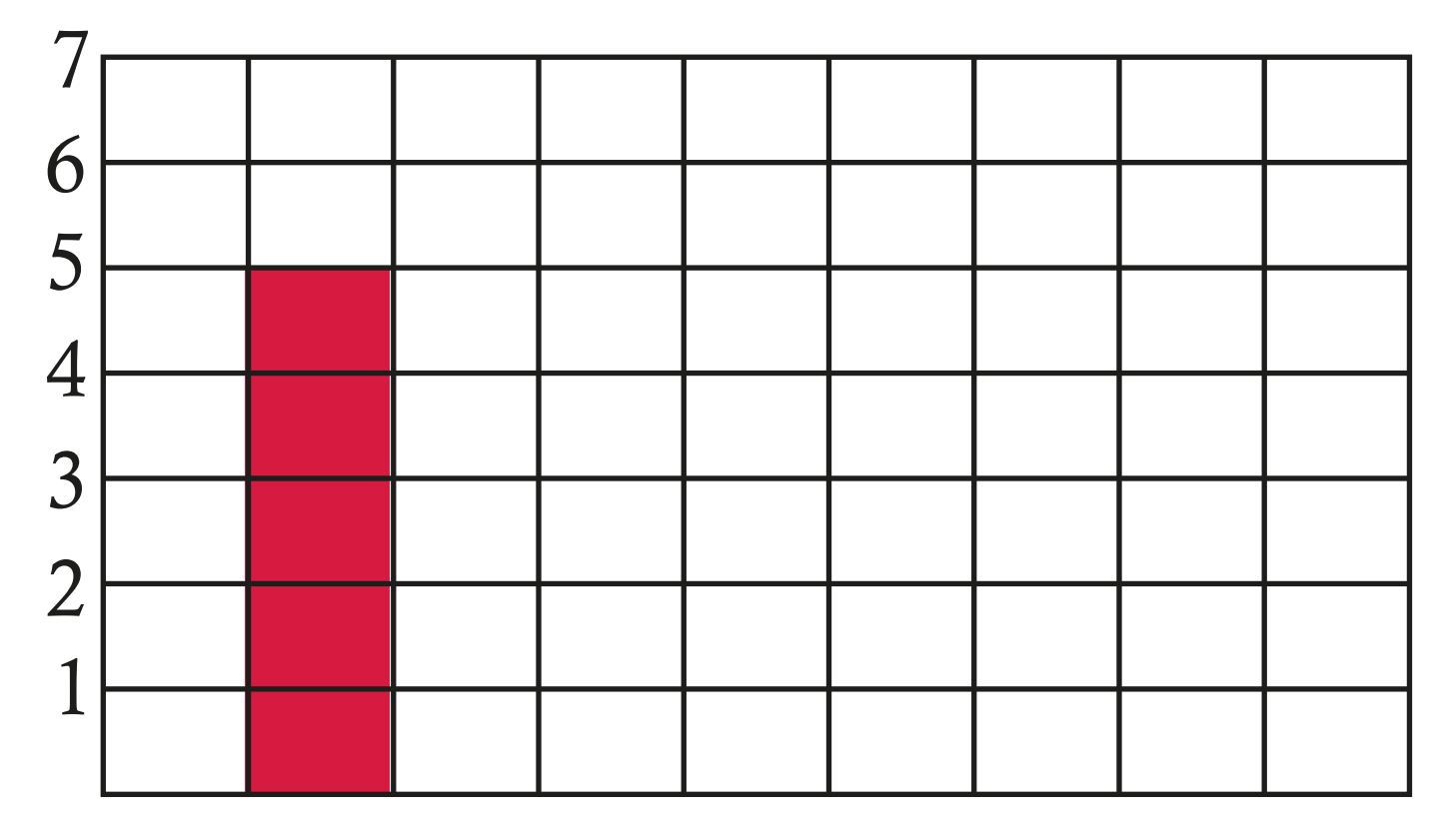

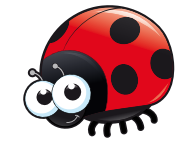

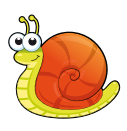

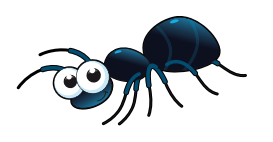

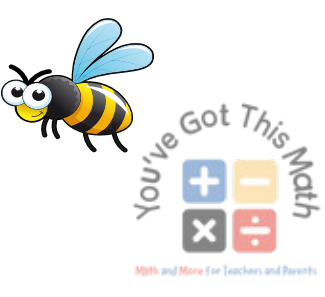